## Setting Baseline

**Channel A:** Open to inside WRT outside. All fans and air handler are off and all external doors and windows are closed.

- Press "Baseline"
- Press "Start"
- Wait 20 seconds for the reading to stabilize and then press "enter"

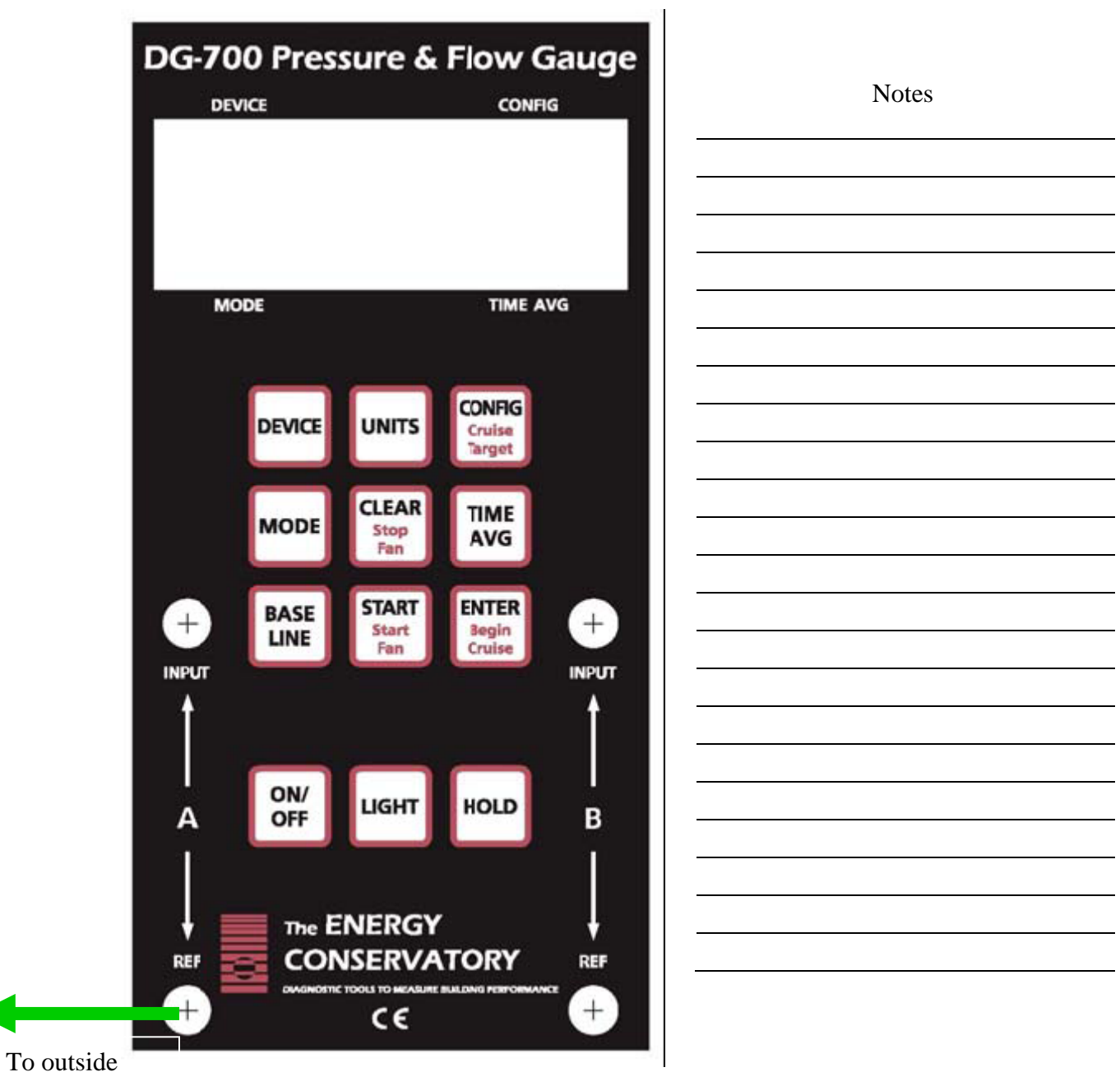